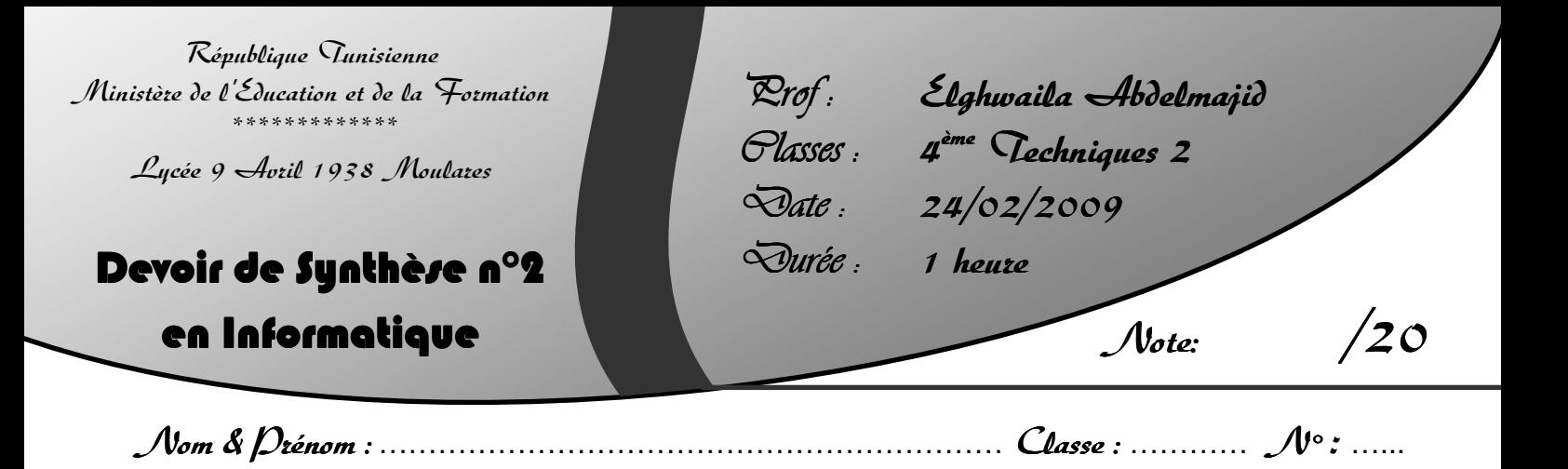

## <u> Dartie 1: (6 Dts)</u>

Soit le code Pascal du sous-programme suivant :

**…………………… Inconnu (T : Tab; n : Integer);** 

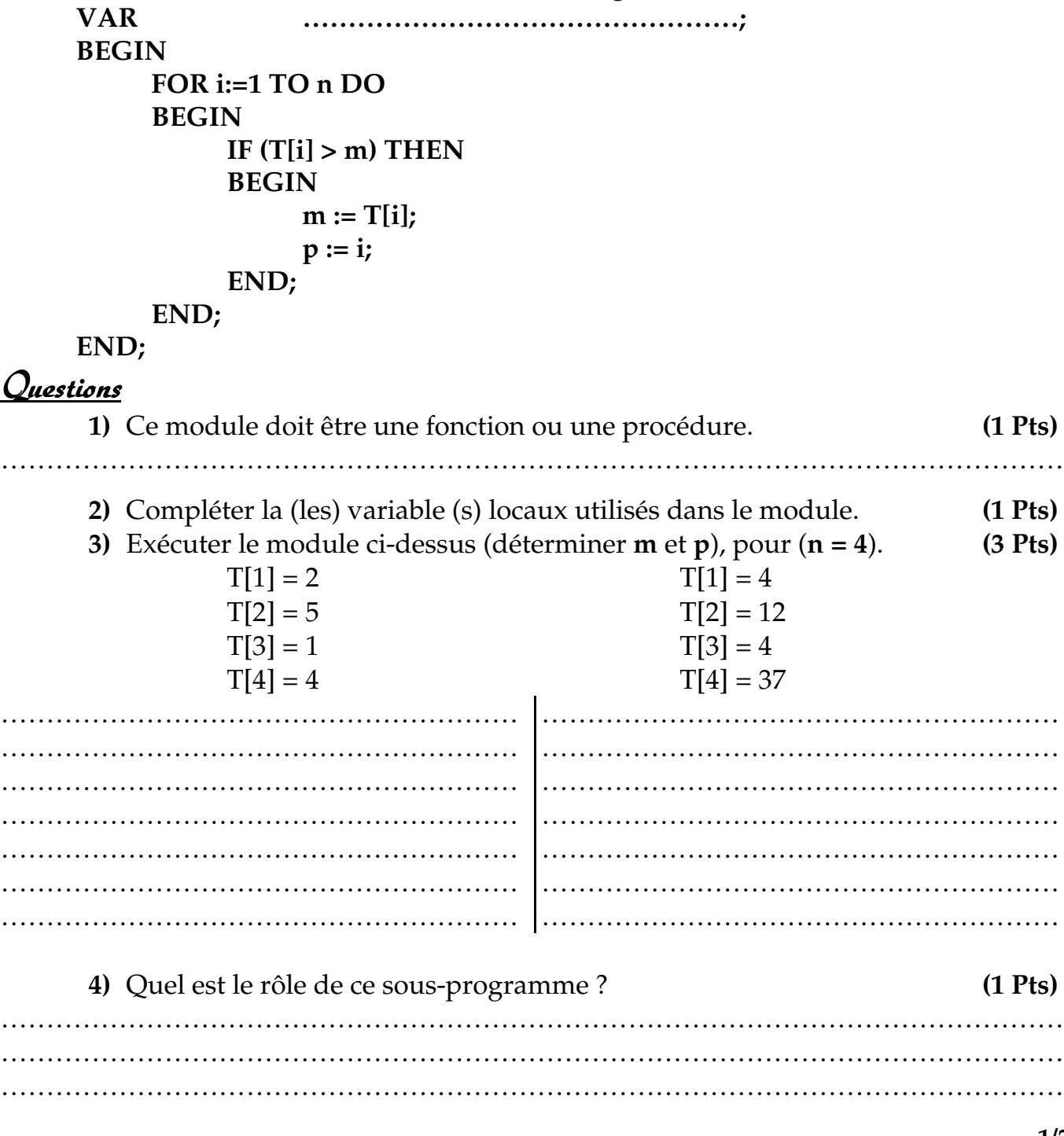

# <u> Darti 2: (14 Dts)</u>

On cherche à réaliser un programme qui permet de demander à l'utilisateur d'introduire une phrase **non vide** est qui **ne peut pas contenir plus que 100 caractères**, et **qui se termine par un point**. Puis le programme donne les informations suivantes :

- Afficher le nombre total des caractères dans la phrase.
- Déterminer le nombre de mots dans la phrase.
- Afficher le nombre de mots dans la phrase.
- Déterminer la longueur et le nombre de mots les plus longs.
- Afficher la longueur et le nombre de mots les plus longs.
- Afficher les mots les plus longs dans la phrase chacun sur une ligne séparé.

### NB **:**

On suppose que la phrase ne commence pas par un espace. Et elle ne peut pas contenir deux espaces successives. Et que deux mots sont séparés par un seul espace. Et qu'elle doit contenir seulement des lettres.

#### Exemple :

Le programme devra afficher le résultat suivant :

SVP, veuillez saisir une phrase : "Le deuxième devoir de synthèse."

Cette phrase comporte **31** caractères.

Ces caractères sont répartis sur **5** mots.

Le mot le plus long est composé de **8** caractères.

Il y a **2** mots de longueur **8**, qui sont :

deuxième

synthèse

#### Questions :

- **1)** Analyser ce problème en le décomposant en modules.
- **2)** Analyser chacun des modules envisagés.
- **3)** Déduire un algorithme du programme principal ainsi que ceux des modules.

<u>Bon Tzavail</u>